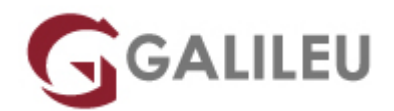

# Excel – Fundamental

Tecnologias de Informação - Office

- **Localidade:** Aveiro
- **Data:** 01 Jul 2024
- **Preço:** 320 € ( Os valores apresentados não incluem IVA. Oferta de IVA a particulares e estudantes. )
- **Horário:** Tarde das 14h00 17h30
- **Nível:** Entrada
- **Duração:** 14h

### Sobre o curso

O Microsoft Excel é o mais completo editor de folhas de cálculo, sendo uma das ferramentas mais utilizadas e transversais a qualquer área.

Aprenda neste curso a trabalhar com as principais funcionalidades e adquira conhecimentos para trabalhar com autonomia com células, formatação, fórmulas e gráficos.

# **Destinatários**

● Todos os utilizadores de computadores interessados em utilizar o suporte informático para a gestão de tabelas e criação de gráficos.

# **Objetivos**

- Conhecer e aprender a trabalhar com a aplicação
- Criação de relatórios: Dados, Cálculos e Gráficos

Pretende, assim, familiarizar os formandos com a folha de cálculo e a elaboração de tabelas, fórmulas e gráficos, assim como fornecer as bases para permitir uma evolução consistente para uma utilização avançada no futuro.

# Pré-requisitos

• Conhecimentos do Windows na ótica do utilizador.

# **Metodologia**

- Sessões mistas de teoria e prática demonstrada, com descrição dos assuntos pelo formador;
- Intervenção dos participantes, com esclarecimento por demonstração e experimentação;
- Exercícios e simulação de situações práticas com resoluções propostas.

#### **3 meses de apoio pedagógico Pós-Formação**

Após a conclusão da formação, terá durante 3 meses a possibilidade de tirar dúvidas sobre a matéria abordada junto dos nossos formadores, através do acesso à sala aberta virtual ou através de email.

### Programa

- Introdução
- Trabalhar com células
- Formatação gráfica de células
- Fórmulas
- Modos de Visualização e Impressão
- Gráficos

### **Introdução**

- Criação de um ficheiro
- Interface do Excel
- Conceito de Livro
- Estrutura de uma folha de cálculo
- Introdução de dados
- Gravação de um ficheiro
- Abertura de um ficheiro já existente

#### **Trabalhar com células**

- Conteúdo de uma célula
- Selecionar e dimensionar células, linhas e colunas
- Inserir e eliminar células, linhas e colunas
- Editar e eliminar conteúdo
- Copiar, cortar e colar conteúdo
- Gerir comentário

### **Formatação gráfica de células**

- Tipo de letra, estilo, tamanho e cor.
- Sublinhado e efeitos.
- Contornos das células.
- Cor de fundo das células.
- Alinhamento e orientação.

### **Fórmulas**

- Fórmulas.
- Operadores e ordem de precedências.
- Endereços relativos, absolutos e mistos.
- Funções básicas e o botão da soma automática. (SUM, AVERAGE, MAX, MIN, COUNT, COUNTBLANK, COUNTA)
- Formatos numéricos das células.
- Referências externas a outras folhas e livros

### **Modos de Visualização e Impressão**

- Modos de visualização.
- Pré-visualização e configuração de página.
- Impressão.

### **Gráficos**

- Tipos de gráficos.
- Criação de gráficos 2D e 3D.
- Escolha de gráficos.
- Formatação de gráficos.
- Funcionalidades dos gráficos